# **INVENTARIO ARGENTINO DE EMISIONES ATMOSFÉRICAS DEL SECTOR ENERGÉTICO DE ALTA RESOLUCIÓN. PARTE I: ASPECTOS METODOLÓGICOS.**

# **PULIAFITO, SALVADOR E.1,2; CASTESANA, PAULA S.2,3, ALLENDE, DAVID G.<sup>1</sup> , RUGGERI, MARÍA F.<sup>1</sup> , PINTO, SEBASTIAN<sup>2</sup> Y GARIGLIO, ALEJO<sup>2</sup>**

1: Facultad Regional Mendoza Universidad Tecnológica Nacional/CONICET Rodríguez 273, 5500 Mendoza [epuliafito@frm.utn.edu.ar,](mailto:epuliafito@frm.utn.edu.ar) [dallende@hotmail.com,](mailto:dallende@hotmail.com) m.florencia.ruggeri@gamail.com

> 2: Facultad Regional Buenos Aires Universidad Tecnológica Nacional Medrano 951, 1179 Buenos Aires [seba23.8@hotmail.com,](mailto:seba23.8@hotmail.com) [gariglio.alejo@gmail.com](mailto:gariglio.alejo@gmail.com)

3: Instituto de Investigación en Ingeniería Ambiental Universidad Nacional de San Martín 25 de Mayo 1401, 1650 Buenos Aires, Argentina pcastesana@unsam.edu.ar

**Resumen***. Se presentan los detalles metodológicos para la preparación de un inventario de alta resolución (2,5 km × 2,5 km), de las principales emisiones a la atmósfera provenientes de las actividades energéticas de Argentina. Los subsectores considerados son: generación pública de energía eléctrica, refinerías de petróleo, producción de cemento, transporte (marítimo, aéreo, ferroviario y caminero), residencial y comercial. Los contaminantes considerados incluyen gases de efecto invernadero y precursores de ozono: CO2, CH4, NOx, N2O, VOC; y otros indicadores específicos de calidad del aire como PM10, PM2.5, SOx, Pb, POPs entre otros. Se describe la desagregación espacial utilizada para estimar las emisiones de provenientes de fuentes de naturaleza diversas como residenciales, vehiculares, o industriales, a fin de tener un mapa grillado único que pueda usarse en modelos regionales de calidad del aire que mejore o complete las bases de datos existentes.* 

**Palabras clave:** Inventario emisiones, Atmósfera, Sector energético, Alta Resolución Espacial

# **1. INTRODUCCION**

Los inventarios de emisiones atmosféricas (IEA) se usan activamente para determinar los balances nacionales de gases de efecto invernadero (GHG), para evaluar el impacto ambiental de una nueva instalación y especialmente asociados a modelos de calidad del aire, como por ejemplo: WRF/Chem [1], CMAQ [2], CALPUFF [3] y AERMOD [4], entre otros. Los datos usados en los IEA se recopilan y organizan espacialmente para diversas escalas y resoluciones, tanto a nivel global, regional, nacional o local, a partir del relevamiento detallado de actividades.

Para la zona de Sudamérica no existen inventarios regionales o nacionales completos, salvo los compilados en la base de dato global EDGAR (Emissions Database for Global Atmospheric Research) [5,6]. En su formato reciente EDGAR es un IEA en forma de grilla de 0,1° longitud x 0,1° latitud de resolución.

Alonso, et al. [7], presenta un inventario de Sudamérica para emisiones vehiculares basado en inventarios locales de 9 ciudades, extrapolando información socio económica de la región y asociándola con el uso de datos satelitales de alta resolución. Gallardo et al. [8] muestran un inventario de emisiones vehiculares para cuatro megaciudades de Sudamerica (Bogotá, Santiago, Buenos Aires y Sao Pablo). Brasil tiene varios inventarios de emisiones por quema de biomasa [9] y de actividades urbanas en el sur de Brasil [10]. Puliafito et al., [11] presentaron un inventario de actividades y emisiones vehiculares con una resolución de 9 km × 9 km para Argentina. En comparación con [11] se utilizó una metodología similar para las emisiones vehiculares, pero en vez del mapa de luces nocturnas (Earth at night) se trabajó con una nueva base de datos poblacionales de mayor resolución (basada en radios censales) publicada por la agencia de estadística de Argentina INDEC [12], lo que permitió aumentar la resolución de 9 km  $\times$  9 km a 2,5 km  $\times$  2,5 km, con la consiguiente mejora en la distribución espacial.

El objetivo de este inventario es ofrecer a la comunidad interesada un mapa actualizado de las principales emisiones producto de las actividades energéticas mencionadas, y ofrecer un marco metodológico extrapolable a otras zonas de interés que aún no tengan desarrollados inventarios de alta resolución. Finalmente, este inventario puede mejorar los resultados y pronósticos de los modelos de calidad del aire o de transporte de contaminantes en Argentina por contar con una mejor descripción espacial de las fuentes emisoras.

En esta primera parte se describe la metodología utilizada para la preparación del inventario, en la segunda parte se describirán en detalle los resultados obtenidos y en una tercera parte se comparan los resultados con otras bases internacionales.

# **2. METODOLOGÍA**

En este trabajo se presenta la elaboración de los IAE para las siguientes actividades:

- a) Generación de energía eléctrica de centrales térmicas.
- b) Transformación de energía en grandes fuentes puntuales: emisiones directas y fugitivas en refinerías y plantas de producción de cemento
- c) Consumo residencial de gas natural, gas licuado y biomasa.
- d) Actividad del transporte: carretero, ferrocarril, fluvial y aviación. Emisiones directas y fugitivas por carga y descarga de combustibles en estaciones de servicio.

Los contaminantes considerados se muestran en la Tabla 1 según corresponda a cada tipo de fuente, de acuerdo a la clasificación del IPCC [13].

# **2.1 Zona de estudio y grilla de base**

La República Argentina está organizada políticamente en 2 divisiones jerárquicas principales: en 24 Provincias y dentro de éstas los Departamentos (554 en total) (Figura 1) cubriendo un área continental de 2 778 mil  $km^2$ . La mayoría de las fuentes de datos de consumos y usuarios de energía, gas en red, agua en red, disponibilidad de cloacas, etc., están desagregados en estas dos grandes divisiones geográficas, y por tipo de usuario o sector (residencial, industrial, comercial). Debe destacarse que algunos departamentos son de extensión muy grande y que cubren áreas tanto urbanas como rurales, por lo que la información puede hallarse muy suavizada. El promedio de extensión departamental es de 5 700 km<sup>2</sup> con un mínimo de 3,55  $\text{km}^2$  y máximo de 63 700 km<sup>2</sup>.

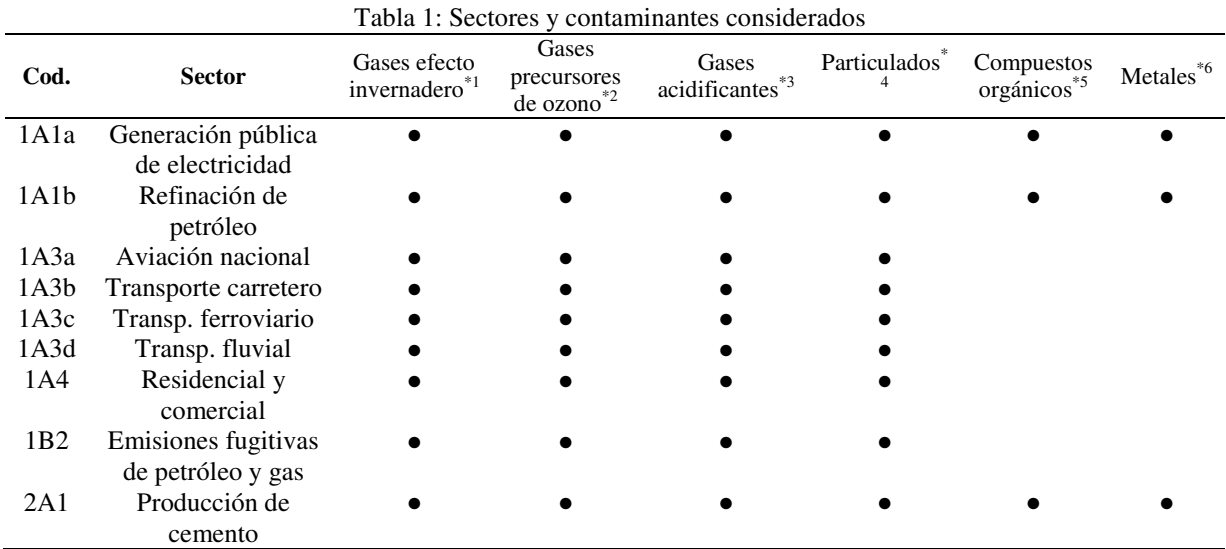

\*1: CO2, CH4, N2O; \*2: CO, NOx, NMVOC; \*3: NH3, SO2; \*4: PM10, PM2.5, TSP, BC

\*5: Benzopireno, Benzoantraceno, Benceno, Xilenos, Tolueno, Clorobencenos, Naftaleno, HCB;

\*6: Se, Ni, Pb, Hg, Zn, Cu

La información referente a cada fuente se volcó en una grilla con celdas de  $0.025^{\circ}$  longitud  $\times$ 0,025° latitud (cartografía EPGS 4326, WGS84) en una zona que abarca desde 21° a 55° latitud Sur y 53° a 73° longitud Oeste. De esta manera, la zona de estudio resulta en unas 500 mil celdas correspondientes al sector continental y marítimo costero de Argentina.

La información poblacional se obtuvo de los mapas de radios y fracciones censales (MRFC) publicados recientemente y elaborada a partir del censo realizado en el año 2010 [12]. Un radio censal es la unidad geográfica mínima usada por los censistas compuesta por un promedio de 300 hogares, pero con una población y extensión variable. Las fracciones pueden incluir varios radios censales, representando localidades (rurales o urbanas) con poblaciones menores a 3000 personas (promedio 760, desv. 450) y con un número de viviendas que oscila entre 300 y 1000 hogares (promedio 230, desv. 120). Otra base de datos recientemente disponible en 2016 [14] incluye otras actividades, como localización de estaciones de servicio, venta de combustibles, cantidad de usuarios de gas natural, consumo de combustibles en centrales térmicas con desagregación espacial variable.

Dada la variabilidad en extensión geográfica se intersectaron los MRFC con la grilla base, transfiriendo a las celdas de la grilla los datos de los radios y fracciones tales como población, número de vivienda y toda otra información disponible relevante para este inventario. La

Figura 1 muestra las distintas escalas asociadas a la información disponible. La concentración urbana de Argentina se concentra en el 4% del territorio continental. De dicha población, el 52% vive en centros urbanos con densidades mayores a 7500 hab.  $/\text{km}^2$ , ocupando sólo un 0,11% del territorio.

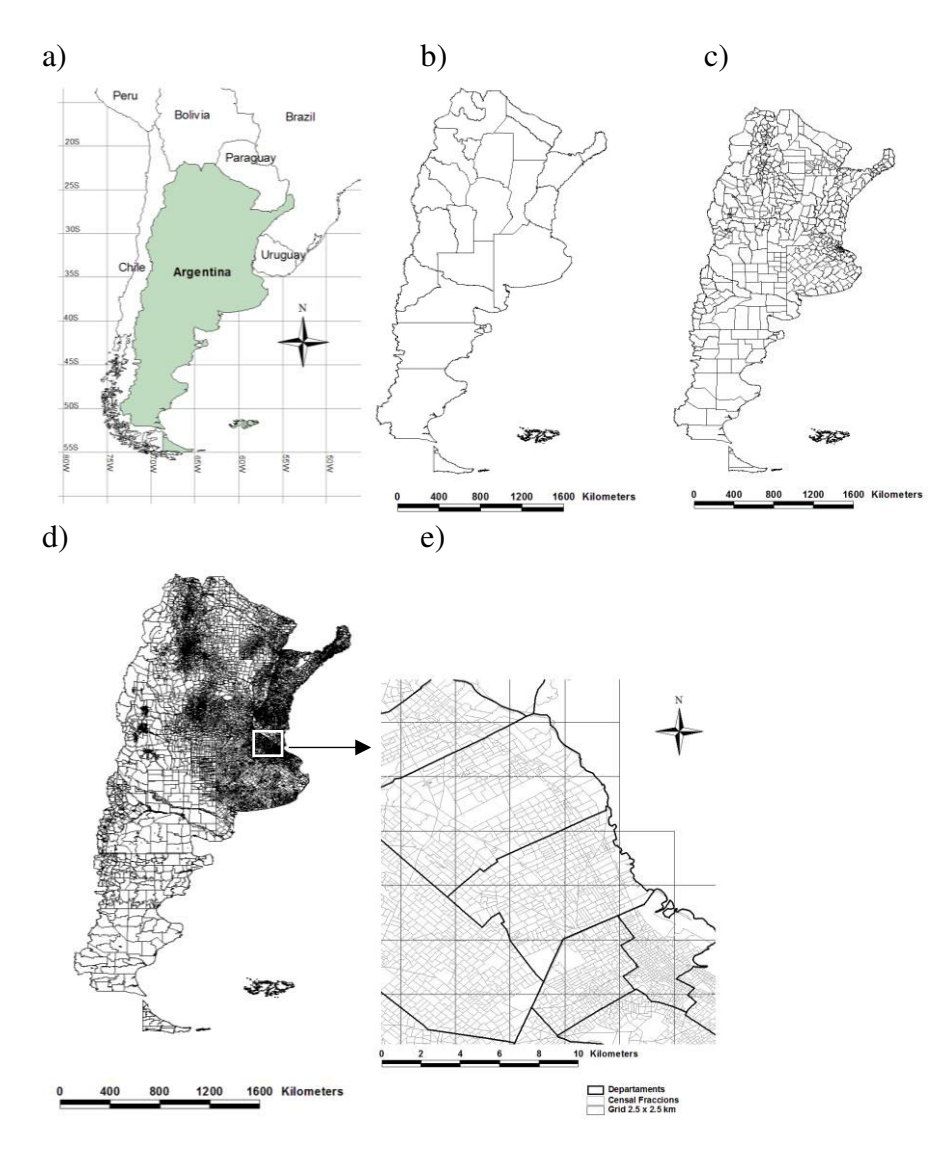

Figura 1: Unidades espaciales utilizadas en el inventario. a) Argentina en Sudamérica; b) provincias, c) departamentos d) fracciones y radios censales (los recuadros corresponden a los detalles de las figura e); e) vista en detalle de la grilla usada (rectángulo gris), las fracciones censales (polígonos grises más pequeños) y departamentos (línea oscura).

#### **2.2 Enfoque general**

Las emisiones a la atmósfera se calcularon en forma general de la siguiente manera [13,15]:

$$
E(p) = \sum_{p,j,k} [FE(p,j,k) \times A(j,k)] \tag{1}
$$

Donde *E(p)* es la emisión total para la especie o contaminante *p*, *FE(p, j, k)* es el factor de emisión para la especie o contaminante *p*, el tipo de fuente *j* y el combustible *k,* y *A(j,k)* es el nivel de actividad para la fuente *j* y combustible *k*.

#### **2.3 Emisiones de grandes fuentes puntuales**

#### *2.3.1 Emisiones de centrales térmicas*

Para estimar las emisiones del sector de generación de energía eléctrica en grandes centrales térmicas, se consideraron los equipamientos de cada central y los consumos anuales de combustible [14]. Se consideraron 66 centrales térmicas operadas a gas natural, 173 operadas a diesel, 10 a fuel-oil, 1 a carbón y 6 operadas con biomasa (Tabla 2). En este caso, la ecuación (1) se reescribe como sigue:

$$
E_{CT}(j,k,p) = A_{CT}(j,k) \times F_{CT}(k,p)
$$
\n(2)

Donde *ECT*, es la emisión de la central j, *k* es el combustible y *p* el contaminante considerado, *ACT* es la energía anual generada y *FCT* es el factor de emisión utilizado [15].

### *2.3.2 Emisiones directas y fugitivas de refinerías*

En esta sección se consideran las emisiones atmosféricas debidas a la producción propia de calor y electricidad en las refinerías, y por emisiones fugitivas de la producción de los subproductos derivados. Para esta sección se consultaron las tablas de producción, ventas, consumo propio, exportaciones e importaciones de combustibles compiladas en [14, 16].

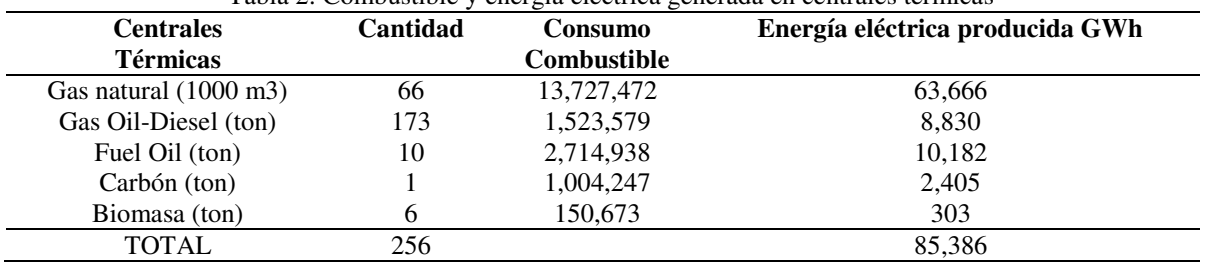

Tabla 2: Combustible y energía eléctrica generada en centrales térmicas

Las emisiones por producción propia de calor o electricidad se estimaron a partir del consumo propio:

$$
E_{HREF}(j,p) = Fuel_{PRO}(j,k) \times L_{HV}(k) \times F_{FUEL}(k,p)
$$
\n(3)

Donde *EHREF* es la emisión del contaminante *p* por consumo propio (*FuelPRO*) del combustible *k* producido en la refinería j, *FFUEL* es el factor de emisión correspondiente tomado del IPCC y en concordancia con la tercera comunicación nacional de Argentina [17],  $L_{HV}$  es el poder calorífico inferior del combustible considerado. Para las emisiones fugitivas se siguió el procedimiento propuesto por EMEP/EEA [15]. Las mismas fueron calculadas a partir de los productos procesados anuales:

$$
E_{FUG\_REF}(j,p) = Oil_{PROC}(j) \times F_{FUG}(p)
$$
\n(4)

Donde *EFUG\_REF* es la emisión a la atmósfera del contaminante *p* debido a la cantidad anual de crudo procesado (*OilPROC*) en la refinería j, y *FFUG* es el factor de emisión correspondiente.

### *2.3.3 Emisiones de plantas de cemento*

Se consideraron 10 plantas productoras de cemento en Argentina y se calcularon las emisiones provenientes del consumo de combustibles y las propias de la producción del Clinker, siguiendo las ecuación (1). Se usaron los factores de emisión de [18] y datos de actividad de [19].

# **2.4 Emisiones directas del sector transporte carretero**

Una de las bases de datos disponibles recientemente [14] corresponde a la geolocalización de la comercialización de combustible en estaciones de servicios. Esta base de datos se correlacionó con la venta por tipo de combustibles destinados al consumo privado en cada estación de servicio. Esto permitió mejorar la estimación por localidad de las ventas al sector transporte. Las ventas de combustible se asociaron en cada celda de la grilla.

$$
Fuel_{GRID}(x, y, k) = \sum_{j} Fuel_{STATION}(j, x, y, k)
$$
\n(5)

Donde *FuelGRID* es la suma del combustible *k* vendido en todas las estaciones de servicios ubicadas en la celda (x,y) (*FuelSTATION*). Dado que no todo el combustible vendido en esa celda se consume allí mismo, se realizó una distribución del consumo de combustible en las celdas vecinas mediante una función de convolución con una función de filtro bigausiano  $bg(x, y)$ , normalizado para el centro del filtro ( $bg(x_m, y_m)=1$ ) [11]:

$$
bg(x, y) = \exp\left[-\left(\frac{x - x_m}{\varepsilon}\right)^2\right] \times \exp\left[-\left(\frac{y - y_m}{\varepsilon}\right)^2\right]
$$
\n
$$
\text{e computable (Fuelgous) es:}
$$
\n
$$
\text{(6)}
$$

La distribución de combustible (*FuelCONV*) es:

$$
Fuel_{CONV}(x, y, k) = \frac{1}{\sum_{u,v} bg(u,v)} \iint_{u=u_0, v=v_f}^{u=u_f, v=v_f} [Fuel_{GRID}(u, v, k) \times bg(x-u, y-v)] du dv(7)
$$

Donde *uf,0 = x ± xm/2; vf,0 = y ± ym/2*; el ancho del filtro es de 500 km con una desviación ε dependiente del tipo de combustible. A partir de esta información se estimaron la cantidad de vehículos-kilómetros transportados (VKT) en cada grilla, y la eficiencia *γ* de consumo por tipo de combustible *k*:

$$
VKT_{GRID}(x, y, k) = Fuel_{CONV}(x, y, k) \times \gamma(k)
$$
\n(8)

Una vez determinado los VKT de cada celda de la grilla se calcularon las emisiones del sector transporte carretero  $E_{RTS}$  correspondientes a la celda  $(x, y)$  de la grilla, el combustible  $k$  y contaminante *p*:

$$
E_{RTS}(x, y, k, p) = VKT_{GRID}(x, y, k) \times F_{RTS}(k, p, v)
$$
\n(9)

Donde *FRTS* es un factor de emisión que depende del tipo de vehículo *v*, combustible *k* y contaminante *p* [11].

### **2.5 Emisiones del sector ferroviario, aeronáutico y de navegación fluvial y marítima**

#### *2.5.1 Aviación*

Las emisiones estimadas comprenden la porción de aviación civil y militar de las fuentes móviles de emisión de combustión, incluyendo el tráfico de aeropuertos nacionales e internacionales (ciclos de aterrizaje y despegue LTO < 1 000 m) y tráfico de cruceros. Dado que las emisiones provienen del uso de combustible para aviones el punto de partida básico fue la estadística nacional de ventas de combustible subdividida en uso nacional e internacional [16]. El número total de LTO para vuelos domésticos e internacionales se obtuvo de [20]. El cálculo sigue el enfoque de Nivel 1 en EMEP / EEA y está representado en la Ec. (10) y aplicado a nivel nacional.

$$
E_{FLIGHT}(p) = \sum_{k,t} A_{FLIGHT}(k,t) \times F_{FLIGHT}(k,p)
$$
\n(10)

Donde *EFLIGHT*(p) es la emisión anual del contaminante p para cada una de las fase de LTO y crucero , *AFLIGHT* es el consumo de combustible en cada fase del vuelo, y *FFLIGHT* es el factor de emisión referido la contaminante *p* y combustible *k*.

### *2.5.2 Ferrocarril*

La actividad ferroviaria de pasajeros en Argentina está centrado en Buenos Aires que comprende un servicio de pasajeros de larga distancia y trenes urbanos. Además, hay varios operadores privados de carga, junto con la estatal Trenes Argentinos Cargas y Logística. En 2014, la red transportó 8 893 millones de toneladas-kilómetro (toneladas x distancia transportada: TKT). El enfoque utilizado en este inventario se basa en el consumo de combustible, según la ecuación (1) usando los factores de emisión apropiados para la tecnología media de la flota de locomotoras. La Comisión Nacional del Transporte disponía de información sobre el reparto del consumo de combustible o entre distintos operadores y líneas. Con el fin de desagregar espacialmente las emisiones, se repartió el uso de combustible proporcionalmente a las vías activas del ferrocarril. Se utilizó un sistema de jerarquía para corredores activos de ferrocarril para distinguir entre las líneas de operación completa y los senderos que se utilizan de forma intermitente.

### *2.5.3 Navegación fluvial y marítima*

Se consideran las emisiones procedentes de propulsión y motores auxiliares durante el atraque, maniobra en el puerto y etapa de crucero desde embarcaciones oceánicas, portuarias y de navegación fluvial interior. La navegación interior argentina está centralizada en los ríos de la Plata, Paraná, Paraguay y Uruguay, siendo los puertos más importantes Buenos Aires, La Plata, Rosario, Santa Fe, Campana, San Nicolás, Goya, Reconquista, Barranqueras, Formosa, Gualeguaychú y Concepción del Uruguay. Las emisiones se calcularon siguiendo el enfoque general top-down a partir de consumo de combustibles (Ecuación 1), usando los factores de emisión apropiados para la tecnología media de la flota de buques y embarcaciones. Se identificaron espacialmente los puertos y amarres en ríos y costas marítimas, y se asignaron rutas entre puertos y amarres utilizando herramientas de información geográfica e identificándola en las celdas de la grilla de base. Se utilizaron datos históricos sobre el movimiento de buques en cada puerto de la Secretaría de Puertos y Vías Navegables [21]. Las emisiones en fase crucero se asignaron espacialmente usando las rutas de las principales líneas navieras utilizando también los movimientos de los buques.

### **2.3 Emisiones residenciales y comerciales**

La información de viviendas disponibles en el INDEC [12] permite discriminar el tipo principal de combustible usado para cocinar y calefacción: gas natural, GLP (en tubo, garrafa o zeppelín), leña o electricidad. La información de viviendas y población se encuentra desagregada en un mapa de radios y fracciones censales. La información sobre consumos mensuales está desagregada por departamento, por lo que fue posible redistribuir el consumo de cada celda de la grilla en forma proporcional a la cantidad de usuarios departamentales:

$$
Rg(x, y, k) = \frac{Hg(x, y, k) * Rd(x, y, k)}{Hd(x, y, k)}
$$
(11)

Siendo *Rg* el consumo del combustible *k* residencial considerado en la celda *(x,y)*; *Hg* es la cantidad de viviendas en la misma celda que consumen el combustible *k*; *Hd* es la cantidad total de viviendas del departamento *d*, y *Rd* es el consumo del combustible *k* del departamento *d*. Esta desagregación se realizó para cada tipo de combustible usado para cocinar.

La información del uso de leña, carbón y otras formas de biomasa se realizó siguiendo un enfoque similar al propuesto en el proyecto FAO/WISDOM [22] asumiendo una tasa de uso por vivienda para cocción y calefacción de 2.7 tn (base seca) anuales por vivienda para aquellas viviendas que sólo usan biomasa, y de 0.25 tn para el resto de las viviendas. Las emisiones por uso doméstico de combustible en cada celda se calculan como sigue:

$$
E_{RESID}(x, y, p) = \sum_{k} Rg(x, y, k) \times F_{FUEL}(k, p)
$$
\n(16)

Donde *ERESID*(*x,y,p*) son las emisiones del contaminante *p*, en la celda (*x,y*) , *Rg* es el consumo de combustible  $k$ ; y  $F_{\text{FUEL}}$ es el factor de emisión apropiado para cocinas y estufas a gas natural, gas licuado (GLP) o leña. Las emisiones del sector comercial y gubernamental se asociaron a las emisiones residenciales. Se estimó un consumo total de GLP de 256 kTep (234 mil Tn) y leña de 56 kTep (86 mil Tn) para los distritos sin gas natural y un consumo total de Diesel Oil + Gas Oil de 120 kTep (120 mil Tn) y Fuel Oil de 60 kTep (61 mil Tn) para todos los distritos distribuyendo el consumo estimado en el Balance Energético Nacional [16].

# **3. DISCUSIÓN Y CONCLUSIONES**

El principal objetivo de este trabajo ha sido mostrar el desarrollo metodológico usado en cada sector para confeccionar un inventario de emisiones atmosféricas grillado. Esta metodología exige tres pasos, primero debe recopilarse información de diversas fuentes de acuerdo al sector considerado. Segundo debe distribuirse espacialmente la información recopilada, que implícitamente tiene asociada escalas espaciales muy diversas. Tercero se requiere la selección de los factores de emisión apropiados que dependerán de la tecnología, el combustible usado y el contaminante seleccionado. Dado que no existen mediciones locales de estos factores de emisión se usaron factores internacionales adoptados comúnmente.

Sin duda el principal aporte de este trabajo es la asignación geográfica de cada fuente. Así una fuente industrial o una estación de servicio puede fácilmente asociarse a un punto geográfico con coordenadas conocidas. El consumo de una fuente residencial se conoce, sin embargo, a nivel de provincia y/o departamento, de la misma forma que una fuente de transporte se asocia con una línea que puede ser del orden de los cientos de metros a cientos de kilómetros. A fin de que estas fuentes distintas de escalas variables puedan usarse en un modelo de calidad del aire se las reorganiza en una única base de dato en forma de grilla o damero. Conforme a la resolución de la información de base se selecciona el tamaño de la celda de la grilla (o resolución) el cual producirá que las fuentes originales de datos estén incluidas o no en una única celda. Para las fuentes cuya extensión son mayores que una celda (en este caso de 2,5 x 2,5 km) se seleccionó una variable aproximada conocida a nivel de celda que pudiera usarse para distribuir espacialmente esa variable (usando la Ec. (2)). Un ejemplo de esto lo vimos en las fuentes residenciales, donde el consumo (de gas natural) de la celda (dato a calcular) se obtuvo usando el consumo departamental (de gas natural) pero distribuido usando la cantidad de viviendas en cada celda (dato conocido), asumiendo que todas las celdas de ese departamento tenían un consumo anual similar. Si la fuente, en cambio, fuese menor que la celda (por ejemplo radios censales en zonas urbanas), se sumaron todas las fuentes contenidas en esa celda.

La metodología aquí aplicada, usando como información de base los datos en radios y fracciones censales, produjo un mapa con una mejor resolución espacial de los contornos urbanos y por ende las fuentes propias de emisión que el mapa de localidades generado en [11] o la base de datos internacional EDGAR [6] a partir del mapa de luces de noche. En los artículos sucesivos se mostrarán algunos de los principales resultados de este inventario y se discutirá la validación del mismo.

### **RECONOCIMIENTOS**

Los autores agradecen a la Universidad Tecnológica Nacional (UTN) y al Consejo Nacional de Investigaciones Científicas y Técnicas (CONICET) por el apoyo a esta investigación. Este trabajo se realizó en el marco de los proyectos PID UTN IFI 1799 y 1487; CONICET PIP 112 201101 00673 y PICT 2012-1021.

### **REFERENCIAS**

- [1] Georg Grell, Steven Peckham, Rainer Schmitz, Stuart McKeen, Gregory Frost, William Skamarock, and Brian Eder. "Fully coupled "online" chemistry within the WRF model" *Atmospheric Environment*, 39 (37), 6957–6975, (2005).
- [2] Francis Binkowski, and Shawn Roselle. "Models-3 Community Multiscale Air Quality (CMAQ) model aerosol component 1. Model description". *Journal of Geophysical Research: Atmospheres* 108 (D6), (2003).
- [3] Joseph Scire, David Strimaitis, and Robert Yamartino. *A user's guide for the CALPUFF dispersion mode*l. Massachusetts, USA: Earth Tech, Inc. Concord. (2000).
- [4] Alan Cimorelli, Steven Perry, AkulaVenkatram, Jeffrey Weil, Robert Paine, and Warren Peters. *AERMOD-Description of model formulation*. Environmental Protection Agency (1998).
- [5] Monica Crippa, Greet Janssens-Maenhout, Frank Dentener, Diego Guizzardi, Katerina Sindelarova, Marilena Muntean, Rita Van Dingenen, and Claire Granier. "Forty years of improvements in European air quality: regional policy-industry interactions with global impacts". *Atmospheric Chemistry and Physics*, 16(6), 3825–3841, (2016).
- [6] EDGAR: Emissions Database for Global Atmospheric Research (2016).
- [7] Marcelo Alonso, Karla Longo, Saulo Freitas, Rafael da Fonseca, Virginie Marécal, Michel Pirre, and Laura Gallardo Klenner. "An urban emissions inventory for South America and its application in numerical modeling of atmospheric chemical composition at local and regional scales*" Atmospheric Environment*, 44(39), 5072–5083, (2010).
- [8] Gallardo, Laura, Jerónimo Escribano, Laura Dawidowski, Néstor Rojas, Maria Andrade, and Mauricio Osses. "Evaluation of vehicle emission inventories for carbon monoxide and nitrogen oxides for Bogotá, Buenos Aires, Santiago, and São Paulo". *Atmospheric Environment*, 47, 12–19, (2012).
- [9] Karla Longo, Saulo Freitas, M Pirre, V Marécal, L Rodrigues, J Panetta, M Alonso. "The chemistry CATT--BRAMS model (CCATT--BRAMS 4.5): a regional atmospheric model system for integrated air quality and weather forecasting and research". *Model Dev. Discuss*, 6, 1173–1222, (2013)
- [10] Maria de Fatima Andrade, Rita Y Ynoue, Edmilson Dias Freitas, Enzo Todesco, Angel Vara Vela, Sergio Ibarra, Leila Droprinchinski Martins, Jorge Alberto Martins, Vanessa Silveira Barreto Carvalho. "Air quality forecasting system for Southeastern Brazil". *Frontiers in Environmental Science*, 3, 9, (2015).
- [11] Puliafito, Enrique, David Allende, Sebastián Pinto, and Paula Castesana. "High resolution inventory of GHG emissions of the road transport sector in Argentina". *Atmospheric Environment*, 101, 303–311, (2015).
- [12] INDEC (2016). Censo Nacional de Población, Hogares y Viviendas. Argentina: Instituto Nacional de Estadística y Censos (INDEC).
- [13] IPCC Guidelines for National Greenhouse Gas Inventories (2006).
- [14] Ministerio de Energía de Argentina y Minería<http://datos.minem.gob.ar/>
- [15] EMEP/EEA air pollutant emission inventory guidebook (2016).
- [16] Balance Energético Nacional 2014 http://datos.minem.gob.ar/
- [17] Tercera comunicación nacional de la República Argentina a la Convención Marco de la Naciones Unidas para el cambio Climático (2015)
- [18] Manual US-EPA AP42. [www.epa.gov](http://www.epa.gov/)
- [19] [Asociación de Fabricantes de Cemento Portland \(AFCP\)](http://www.afcp.org.ar/) www.afcp.org.ar
- [20] Organización Nacional Reguladora del Sistema Aeroportuario (ORSNA, 2016).
- [21] Secretaría de Puertos y Vías Navegables (2016), http://www.sspyvn.gob.ar/sspyvn
- [22] Trossero, M., Drigo, R., Anschau, A., Carballo, S., & Flores Marco, N Análisis del balance de energía derivada de biomasa en Argentina. (2009) http://www.fao.org/docrep/011/i0900s/i0900s00.htm.